Rauf Aus

n University

### СИЛАБУС<sup>ал University</sup> **навчальної дисципліни «ІНФОРМАЦІЙНІ СИСТЕМИ І ТЕХНОЛОГІЇ»**

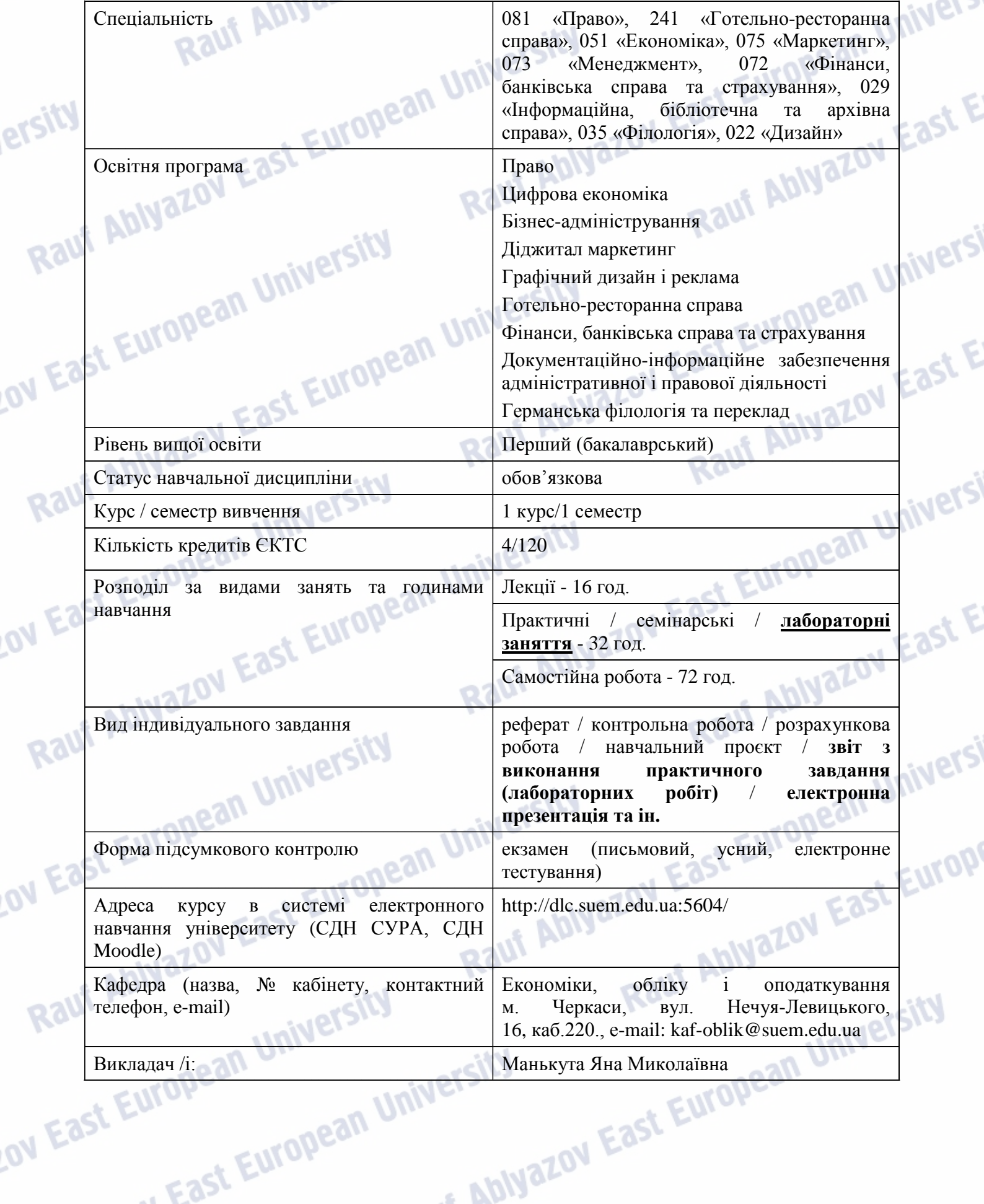

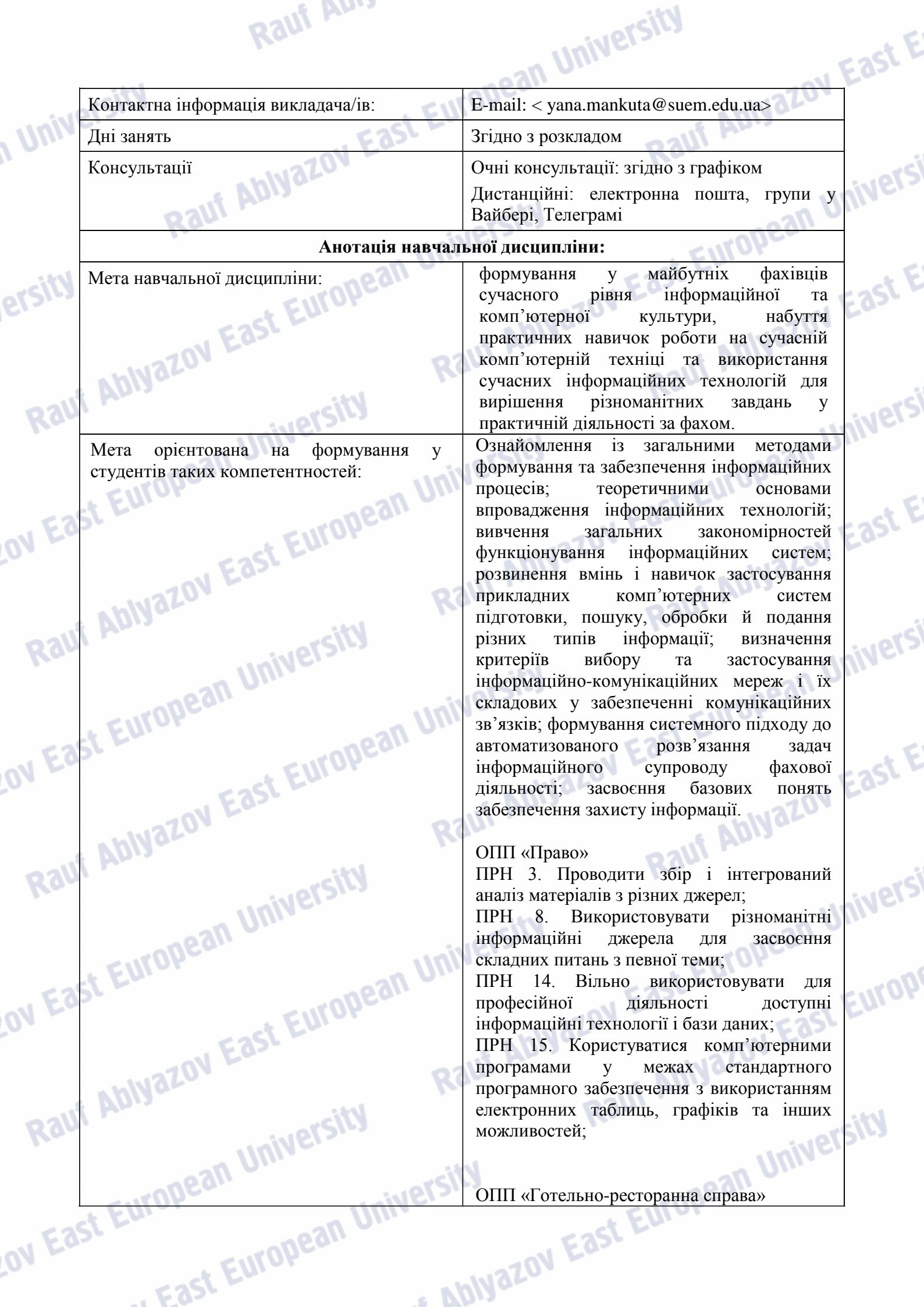

Rauf Auss

n University Rauf Abiyazov East Eur Raul Abiyazov East European University ersity Rauf Abiyaze<br>Lov East European University **N East European Um.**<br>N East European University Raul Abiyazov<br>Lov East European University **N East European University Rawling Advised Advised Advisers** Rauf Abiyer<br>Lov East European University IV East European University Rauf Abiyaze<br>Lov East European University **Europe.**<br>Luropean Ur

Rauf Au.

ПРН6. Володіння навичками використання сучасного програмного забезпечення, Internet-ресурсів і роботи в комп'ютерних мережах; методами, способами і засобами отримання, зберігання, переробки і використання інформації у професійній діяльності.

East E

É

iast

East E

Europi

ПРН8. Володіння усною та письмовою ділової комунікацією державною та іноземною мовами для спілкування у професійній та соціально-культурній сферах; знання фахової термінології українською та іноземною мовами; здатність до усвідомленого поповнення і розширення комунікативних навичок у професійній сфері впродовж життя.

ПРН26. Здатність розраховувати, аналізувати та планувати фінансовоекономічні показники діяльності підприємств готельно-ресторанного бізнесу, визначати **їх** рівень конкурентоспроможності та економічний потенціал.

#### ОПП «Цифрова економіка»

ПРН8.Застосовувати відповідні економікоматематичні методи та моделі для вирішення економічних задач.

ПРН19.Використовувати інформаційні та комунікаційні технології для вирішення соціально-економічних завдань, підготовки та представлення аналітичних звітів.

#### ОПП «Діджитал маркетинг»

УМ2.Вміти впроваджувати управлінські рішення щодо розробки та впровадження інноваційних продуктів

УМ5.Володіти методами прогнозування, розробки стратегії та моделювання розвитку установ після впровадження інновацій УМ6.Вміти здійснювати контроль за ефективністю формування та використання фінансових ресурсів і досягненням<br>поставлених-завдань. поставлених завдань.

ОПП «Бізнес-адміністрування» ПРН3.Описувати зміст функціональних сфер діяльності організації.

**Ablyazov East** 

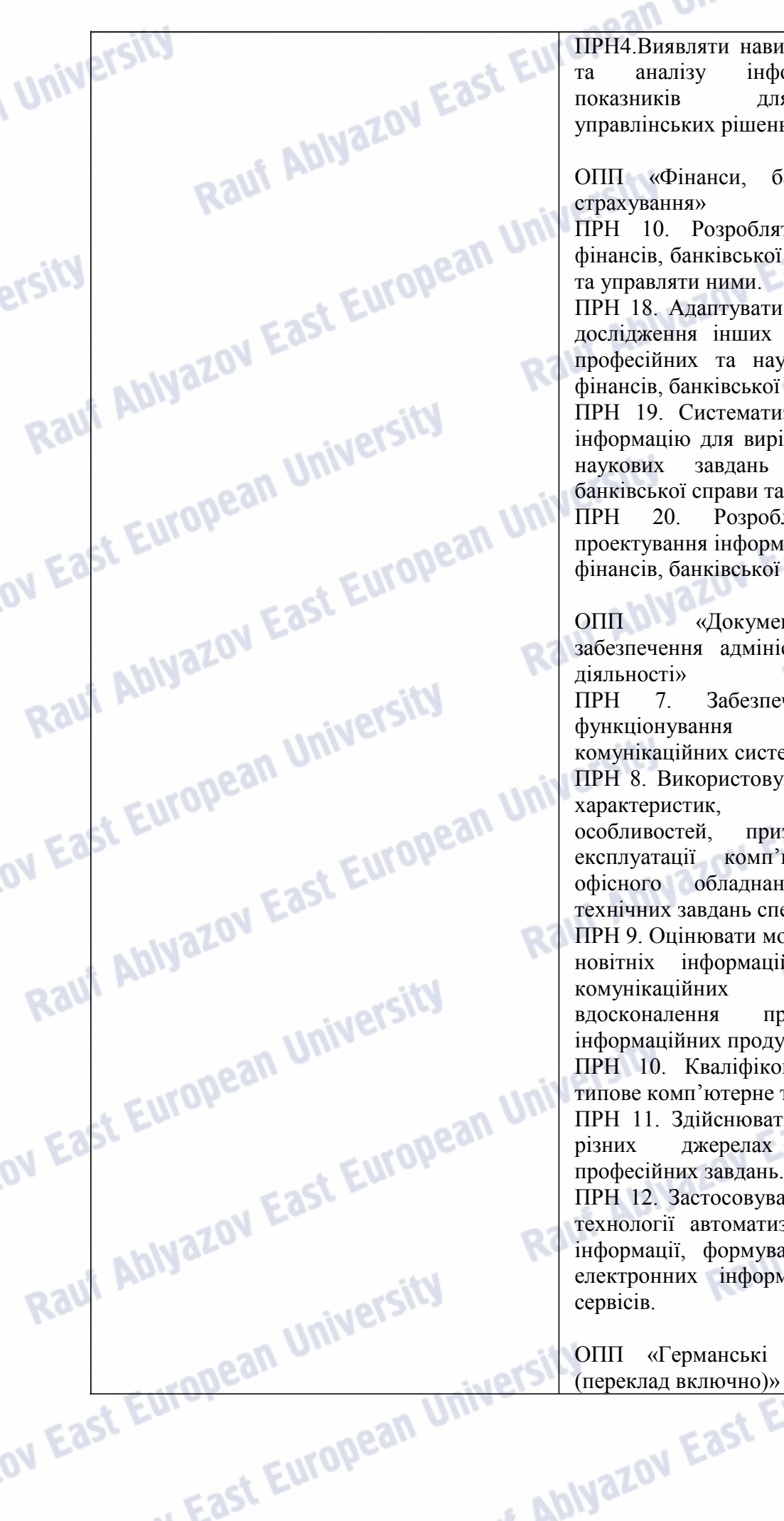

Rauf Au.

ПРН4.Виявляти навички пошуку, збирання та аналізу інформації, розрахунку показників для обґрунтування управлінських рішень.

n University

ОПП «Фінанси, банківська справа та страхування»

**Mersi** 

ПРН 10. Розробляти проекти у сфері фінансів, банківської справи та страхування та управляти ними.

ПРН 18. Адаптувати положення та методи дослідження інших наук для розв'язання професійних та наукових задач у сфері фінансів, банківської справи та страхування. ПРН 19. Систематизувати та аналізувати інформацію для вирішення професійних та наукових завдань в сфері фінансів, банківської справи та страхування.

ПРН 20. Розробляти завдання для проектування інформаційних систем в сфері фінансів, банківської справи та страхування.

ОПП «Документоційно-інформаційне забезпечення адміністративної і правової діяльності»

ПРН 7. Забезпечувати ефективність функціонування документнокомунікаційних систем.

ПРН 8. Використовувати знання технічних характеристик, конструкційних особливостей, призначення і правил експлуатації комп'ютерної техніки та офісного обладнання для вирішення

технічних завдань спеціальності. ПРН 9. Оцінювати можливості застосування новітніх інформаційно-комп'ютерних та комунікаційних технологій для вдосконалення практик виробництва інформаційних продуктів і послуг.

ПРН 10. Кваліфіковано використовувати типове комп'ютерне та офісне обладнання.

ПРН 11. Здійснювати пошук інформації в різних джерелах для розв'язання професійних завдань.

ПРН 12. Застосовувати сучасні методики і технології автоматизованого опрацювання інформації, формування та використання електронних інформаційних ресурсів та сервісів.

ОПП «Германські мови та літератури

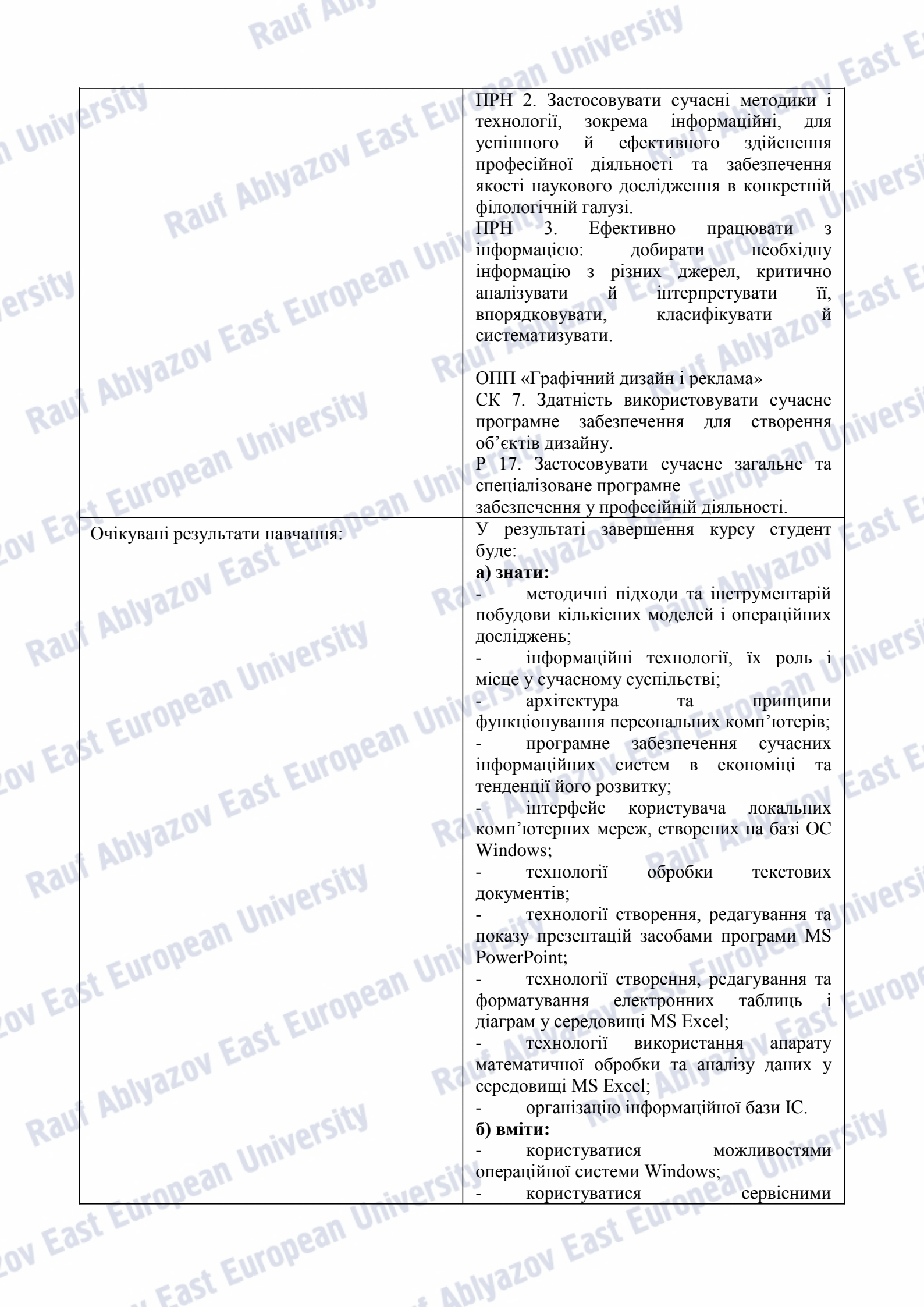

програмами при роботі з дисками, папками та файлами;

**University** 

користуватися здобутими практичними навичками роботи на комп'ютері з прикладними програмами (користуватись персональним комп'ютером та його основними пристроями; вільно працювати в ОС Windows; професійно працювати в офісному пакеті MS Office); - розробляти алгоритми для типових

завдань,

- розробляти блок-схеми алгоритмів та програми для розв'язання практичних задач;

отримати спеціальних знань та практичних навичок у використанні сучасних інформаційних технологій у професійній діяльності.

East

5251

# Перелік тем: Диминистратура и Диминистратура Перелік тем.

n University

#### Змістовий модуль 1. ІНФОРМАЦІЯ В СИСТЕМАХ УПРАВЛІННЯ

Тема 1. Основні поняття і проблеми інформаційних систем та інформаційних ресурсів. їх роль та місце в управлінні

Структура системи управління. Місце АІС в контурі системи управління. Взаємозв'язок між функціями та рівнями управління. Інформація і дані. Інформаційні ресурси. Інформаційні технології.

Тема 2. Загальна характеристика інформаційних систем

uron<br>Li East European

OV Ea

auf Aux

Rauf Abiyazov East Eur

Rau: Rau:<br>Rau: Abiyazov East European Uni<br>Rau: Abiyazov East European Uni

Основні етапи створення інформаційних систем. Поняття та класифікація інформаційних систем. Основні види інформаційних систем в менеджменті. Структура комп'ютерних інформаційних систем.

Тема 3. Економічна інформація як об'єкт автоматизованої обробки

Поняття економічної інформації, її властивості та якість. Класифікація економічної інформації. Структура, форми подання та відображення економічної інформації. Засоби<br>формалізованого описання економічної інформації. Методи класифікації економічної<br>інформації. Методи кодування економічної інформації.<br>**ПР** формалізованого описання економічної інформації. Методи класифікації економічної інформації. Методи кодування економічної інформації.<br>
В сервення синомічної інформації.<br>
В сервення синомічної інформації.

#### Змістовий модуль 2. ОСНОВНІ МОЖЛИВОСТІ MS OFFICE

Змістовий модуль 2. ОСНОВНІ МОЖЛИВОСТІ MS OFFICE<br>Тема 4. Прикладне програмне забезпечення персонального комп'ютера на базі MS Office

Призначення пакету MS Office, склад пакету (MS WORD, MS EXCEL, MS ACCESS, MS OUTLOOK, MS POWERPOINT). Вимоги до апаратного забезпечення. Інсталяція пакету та вимоги до операційних систем. Панель MS Office, її призначення та конфігурація.

**Abiyazov East** 

Можливості налагодження.

Vinu

Тема 5. Обробка документів засобами текстового процесора MS Word

Rauf Auss

ножливості налагодження.<br>Тема 5. Обробка документів засобами текстового процесора MS Word. Призначення текстового процесора MS Word. Головне та вторинне вікно програми. Склад та призначення головного меню. Особливості форматування та редагування документів. Структура та схема документа. Поняття шаблонів, майстрів та стилів документів. Їх призначення. Майстер листів. Списки, буквиці, регістр. Автотекст, автозаміна. Перевірка орфографії. Колонтитули, нумерація сторінок. Режими відображення на екрані та перегляду документів. Налагоджування параметрів сторінок. Границі та заливка. Створення простого та складного фону. Розміщення тексту в одну та декілька колонок. Застосування режимів авторефератів, злиття документів. Режими додавання текстів, об'єктів з інших документів та програм, режим гіперпосилань. Режими роботи з вікнами. Створення, редагування та форматування таблиць у середовищі програми. Використання об'єкта Microsoft Equation для оформлення математичних формул, посилань. Можливості панелі малювання. Поняття та призначення макросів. Способи створення макросів. Технології застосування макросів. Особливості оформлення фінансово-економічної інформації.

ean University

**East** 

Тема 6. Обробка даних у середовищі електронної таблиці MS Excel

Призначення та основні можливості процесора електронних таблиць. Поняття робочої книги та робочого аркуша. Елементи вікна Microsoft Excel. Структура комірки як складової частини робочого аркуша, тип інформації, що може розміщуватись у ній. Основні дії в середовищі програми. Абсолютні та відносні адреси комірок, блоки комірок. Прості залежності в Excel, формули. Вбудовані функції, їх типи та особливості застосування. Подання даних у графічному вигляді. Діаграми, кроки їх створення, типи діаграм. Статистична обробка даних і прогнозування техніко-економічних показників. Фінансово-економічні розрахунки. Розв'язування рівнянь та оптимізаційних задач. Бази даних у Microsoft Excel. Засоби управління базами даних. Поняття зведеної таблиці, поняття майстра зведених таблиць. Технологія побудови, оновлення даних, модифікації зведеної таблиці. Поняття та призначення макросів. Способи створення макросів. Технології застосування макросів.

Тема 7. Організація презентацій засобами пакету MS PowerPoint

Сучасні способи організацій презентацій засобами пакета MS PowerPoint. Налагодження робочого столу та управління об'єктами. Створення, відкриття та збереження презентацій.<br>Режими PowerPoint. Подання економічної документац робочого столу та управління об'єктами. Створення, відкриття та збереження презентацій. Режими PowerPoint. Подання економічної документації засобами пакета.<br>
В сервення станції засобами пакета.<br>
В сервення станції засобами пакета.

#### Змістовий модуль 3. ОСНОВИ ІНФОРМАТИКИ

 $\begin{array}{|l|l|}\n\hline\n\text{3microbий модуль 3. OCHOBH IHФОРМАТИКИ  
\nТема 8. Основи створения комп'ютерних технологій  
\nПринции побудови інформаційних технологій. Характеристика та класифікація$ Тема 8. Основи створення комп'ютерних технологій технологічних операцій. Технологічні процеси автоматизованої обробки економічної інформації. Типові технологічні операції та їх виконання в інформаційних системах **Insapean** обробки. Режими взаємодії користувача з ПЕОМ.

Тема 9. Організація програмного забезпечення комп'ютера

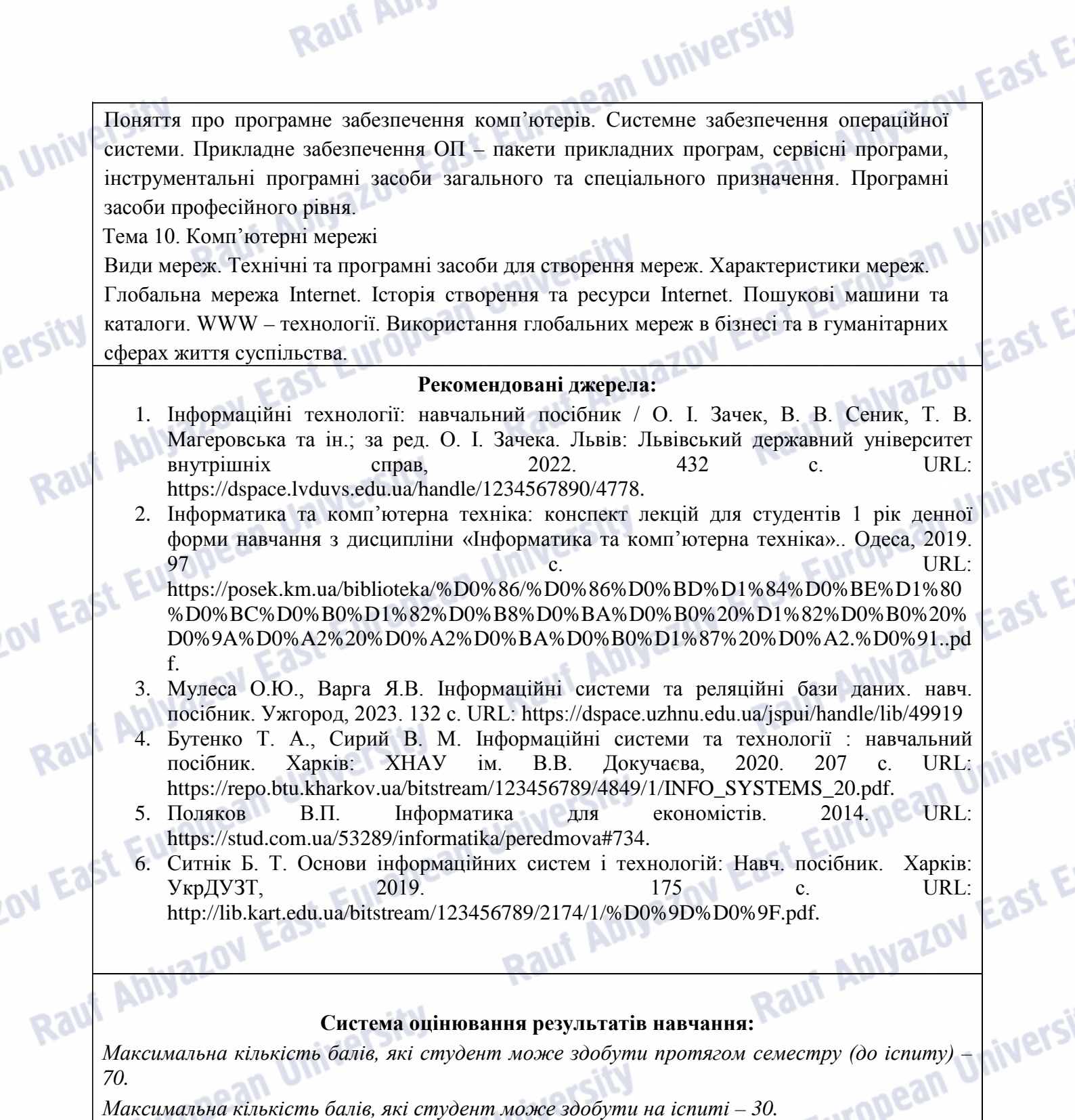

ersity

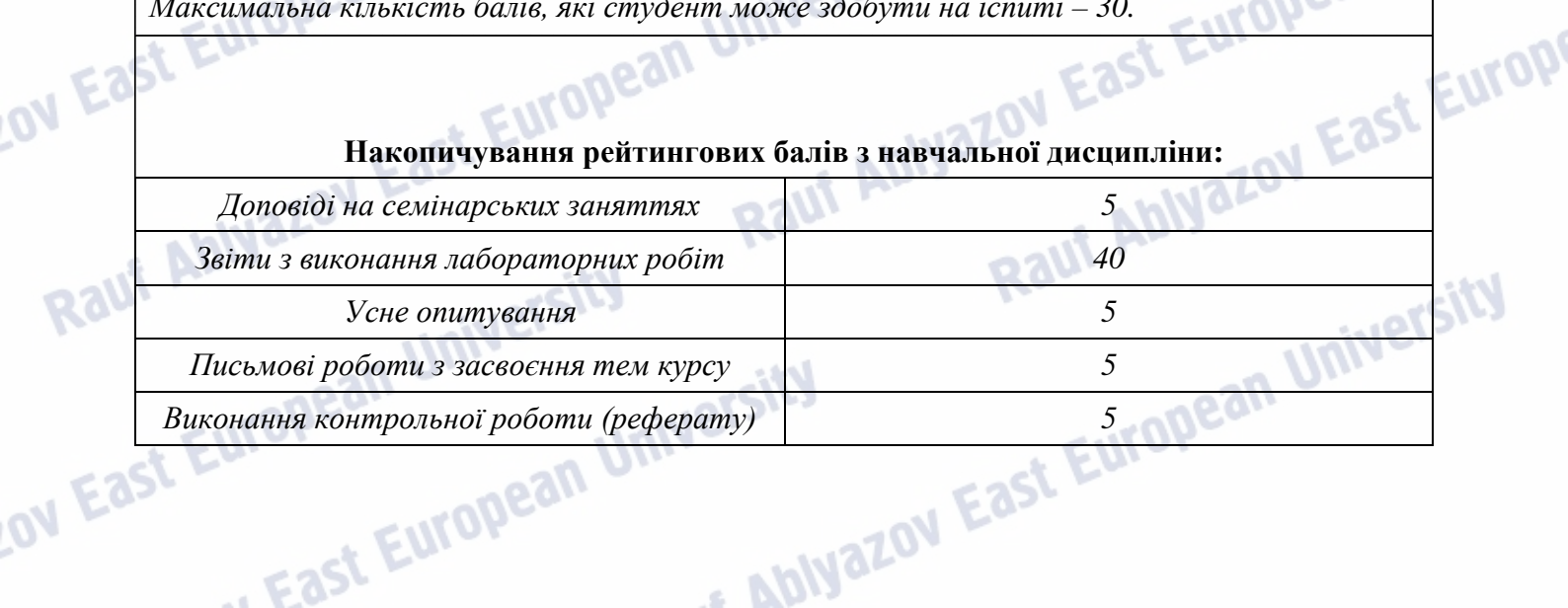

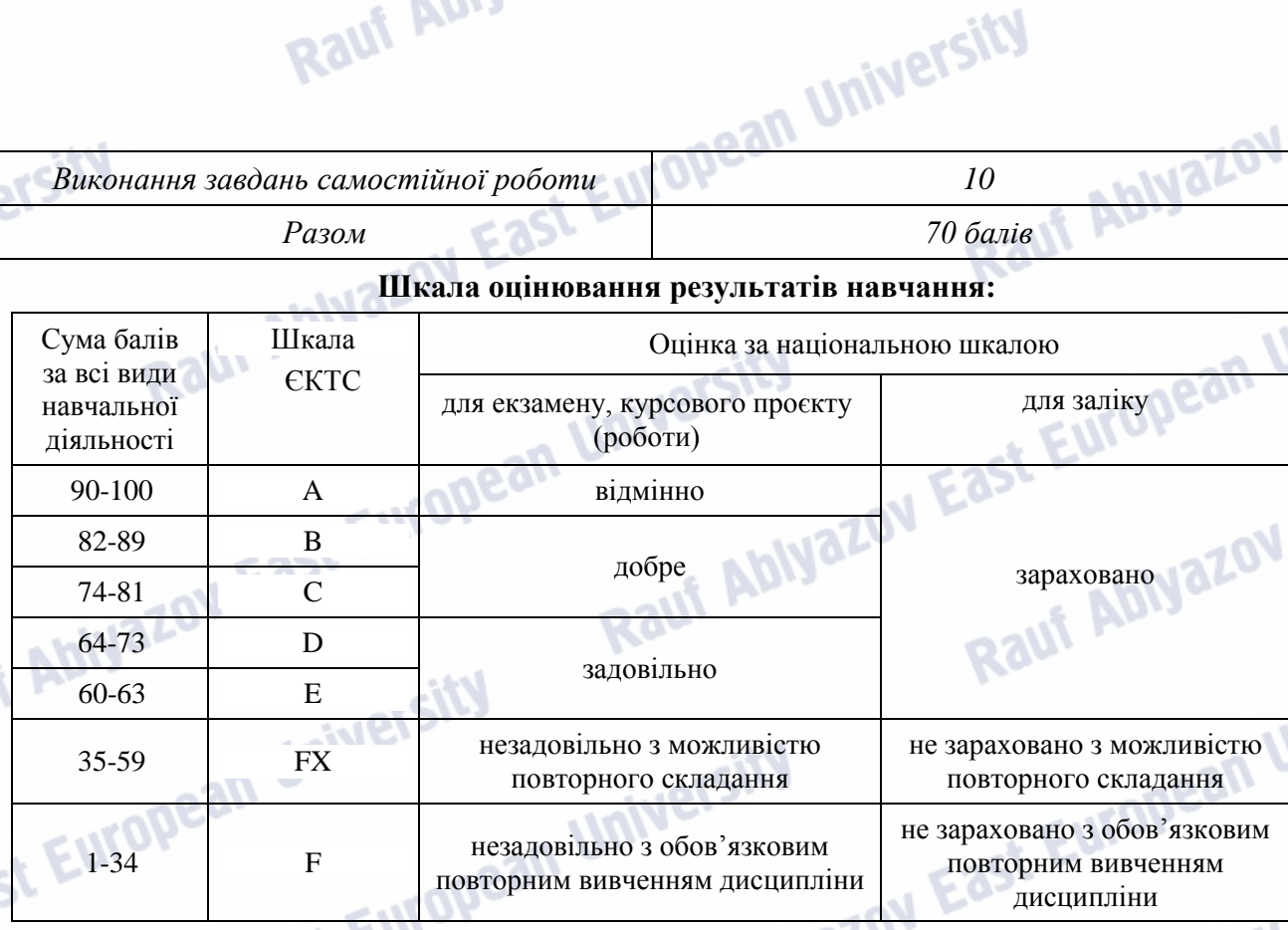

Rauf Auss

n Univ

63

OV Ea

#### **Політика курсу:**

## *Політика дотримання академічної доброчесності*

Викладання навчальної дисципліни ґрунтується на засадах академічної доброчесності. Порушеннями академічної доброчесності вважаються: академічний плагіат, фабрикація, фальсифікація, списування.

За порушення академічної доброчесності студенти можуть бути притягнені до такої академічної відповідальності: повторне проходження оцінювання (контрольна робота, іспит тощо); повторне проходження відповідного освітнього компонента освітньої програми.

#### *Комунікаційна політика*

East

101

Студенти повинні мати активовану пошту.

Обов'язком студента є перевірка один раз на тиждень (щонеділі) поштової скриньки та відвідування, перегляд інформації в Viber,Телеграм-каналах групи.

Протягом тижнів самостійної роботи обов'язком студента є робота з дистанційним курсом « $\qquad \qquad \longrightarrow$ .

Усі письмові запитання до викладачів стосовно курсу мають надсилатися на університетську електронну пошту кафедри.

#### *Політика щодо пропусків занять*

Студенти мають відвідувати лекційні й практичні (семінарські) заняття. Відсутність студента на занятті може бути виправдана поважною причиною. Поважними причинами відсутності вважаються: хвороба, участь у Всеукраїнській студентській олімпіаді, Всеукраїнському конкурсі студентських наукових робіт чи будь-якому іншому заході, який можна віднести до заходів, що сприяють розвитку студентів і поліпшенню іміджу університету (факультету).

#### *Політика щодо виконання навчальних завдань пізніше встановленого терміну*

Студенти мають виконувати всі навчальні завдання у встановлені терміни. Студент, який не виконав ту чи іншу кількість навчальних завдань вчасно й хоче надолужити прогаяне, може

звернутися по допомогу до викладача.

Raun Murdean University<br>In East European University<br>Rauf Abiyazov East European University<br>Rauf Abiyazov East European University

Raun :<br>In East European University<br>In Raun Abiyazov East European University<br>Raun Abiyazov East European University

Rauf Abiyazov East European University<br>In East European University<br>Rauf Abiyazov East European University

European University

Rauf Abiyar<br>Lov East European University

Rauf Ablyaze<br>Lov East European University

Rauf Abiyer<br>Lov East European University

Rauf Abiyazum University<br>Lov East European University

n Univ

ersit

Rauf Au.

#### *Політика щодо оскарження оцінювання*

ean University

Raul And Raul And Mariety<br>
Iniversity<br>
Raul Abiyazov East European University<br>
Raul Abiyazov Raul Abiyazov East E

Raul And Raul And Miversity<br>University<br>Raul Abiyazov East European University

Raul And Raul And Viersi<br>
University<br>
Raul Abiyazov East European University<br>
Raul Abiyazov East European

Rauf Abre<br>Versity<br>Le Abiyazov East European University

ast Europe<br>Rauf Abiyazov East E

ast Europe East E

zov East Europee<br>Rauf Abiyazov East Europe

Звернутися по допомогу до викладача.<br>
Політика щодо оскарження оцінювання<br>Викладачем оцінку у встановленому порядку.<br>
Викладачем оцінку у встановленому порядку.<br>
Викладачем оцінку у встановленому порядку. викладачем оцінку у встановленому порядку.

#### *Бонуси*

Студенти, які регулярно відвідували лекції (мають не більше двох пропусків без поважних причин) та мають написаний конспект лекцій отримують додатково 2 бали до результатів<br>оцінювання до підсумкової оцінки.<br>В МИЗИОН БАЗІ **ОДИЙ АВЛУАЗОВ ЕЛЬНЕЙ.** Rauf Ablyazov